**RESEARCH POSTER PRESENTATION DESIGN © 2012**

**www.PosterPresentations.com**

In this paper, unsupervised segmentation methods are investigated for surficial materials mapping in Nunavut, Canada. Different satellite data sources including RADARSAT-2 polarimetric image, LANDSAT-7 image, and DEM data are combined and three unsupervised segmentation methods are compared. Results show that IRGS has better performance than the other two methods.

#### **Abstract**

### **Introduction**

Methods for comparison include k-means, Gaussian mixture model (GMM) [3], and IRGS [4]. K-means and GMM are baseline methods for image segmentation. After each pixel is assigned a clustering label, a confusion matrix is calculated in which each class label corresponds to each cluster label. Only pixels in training areas are considered in the confusion matrices. Table 1 and Table 2 show that "Classes with little vegetation" and "Classes with vegetation" cannot be separated into two clusters by either k-means or GMM. Table 3 shows that they can be approximately separated into two classes by IRGS after spatial context and edge strength are taken into consideration.

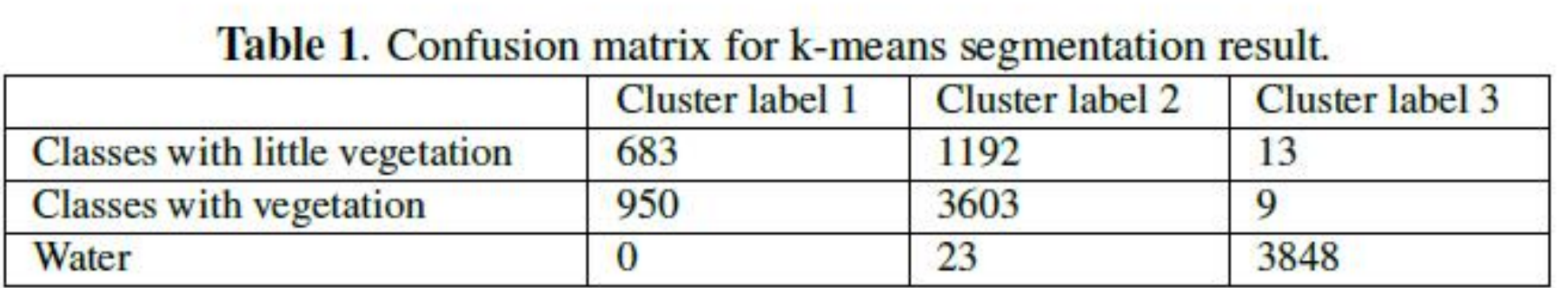

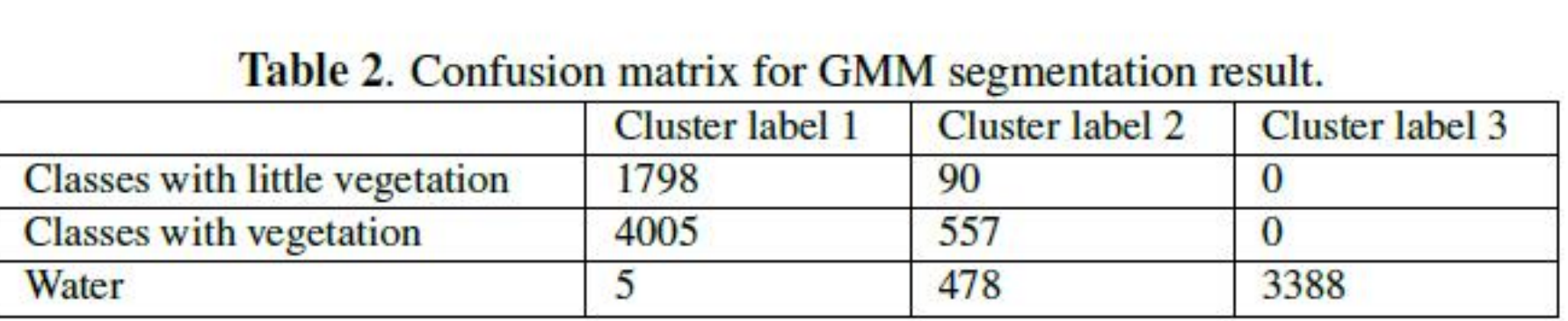

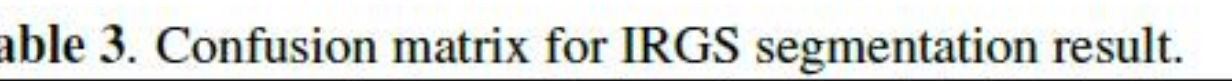

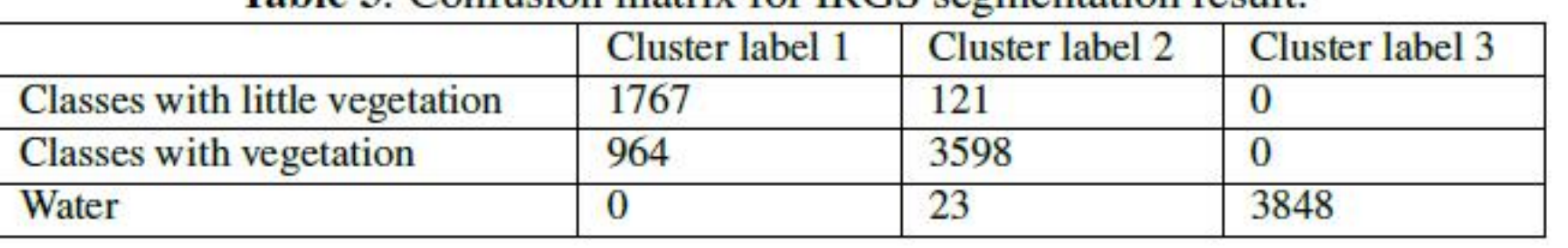

Finally the best accuracy is calculated considering all the permutations. The result is shown in Table 4. IRGS outperforms both k-means and GMM, and achieves highest overall accuracy.

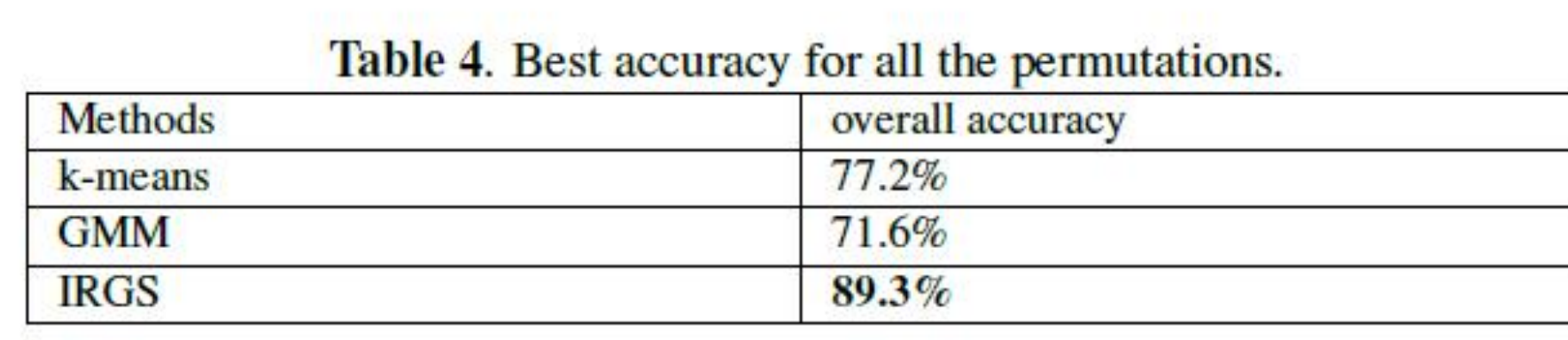

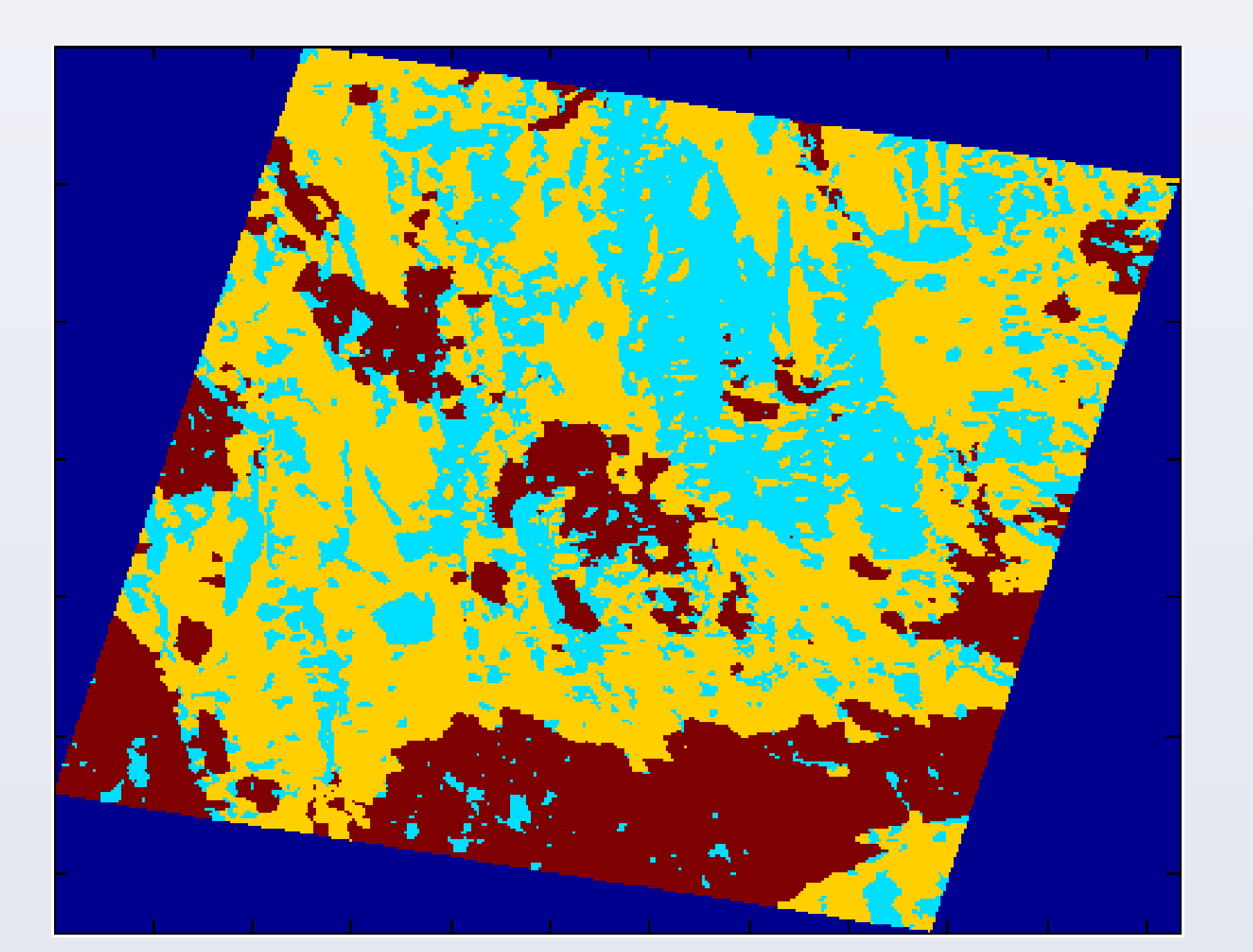

A comparison of unsupervised segmentation methods is made for surficial materials mapping in Nunavut, Canada. RADARSAT-2 polarimetric magnitude, LANDSAT-7 intensity, and DEM height information are combined into a feature set. K-means, GMM, and IRGS are used for unsupervised segmentation. Experimental results show that IRGS outperforms k-means and GMM. Future direction is to use limited number of labeled samples to guild the unsupervised segmentation.

#### **Reference**

[1] Yask Shelat, Brigitte Leblon, Armand Larocque, Jeff Harris, Charlie Jefferson, David Lentz, and Victoria Tschirhart, "Effects of incidence angles and image combinations on mapping accuracy of surficial materials in the Umiujalik lake area , Nunavut , using radarsat-2 polarimetric and landsat-7 images , and DEM data," Canadian Journal of Remote Sensing, vol. 38, no. 03, pp. 383–403, June 2012.

[2] Armand LaRocque, Brigitte Leblon, Jeff Harris, Charlie Jefferson, Victoria Tschirhart, and Yask Shelat, "Surficial materials mapping in Nunavut, Canada with multibeam RADARSAT-2 dualpolarization C-HH and C-HV, LANDSAT-7 ETM+, and DEM data," Canadian Journal of Remote Sensing, vol. 38, no. 03, pp. 281–305, 2012. [3] Christopher M Bishop and Nasser M Nasrabadi, Pattern Recognition and Machine Learning, vol. 1, springer New York, 2006.

[4] Qiyao Yu and David A Clausi, "IRGS: Image segmentation using edge penalties and region growing," IEEE Transactions on Pattern Analysis and Machine Intelligence, vol. 30, no. 12, pp. 2126–2139, 2008.

#### **Aknowledgement**

This work is partly funded by the Natural Sciences and Engineering Research Council of Canada (NSERC) and the Canadian Space Agency (CSA). This research was undertaken,in part, thanks to funding from the Canada Research Chairs program.

The Canadian Arctic is important to the Geological Survey of Canada (GSC) because better understanding of the Arctic's land cover is required to support decision making on northern resource development. This study focuses on the performance of unsupervised segmentation methods in the Umiujalik Lake area in Nunavut. Multisource remote sensing data including RADARSAT-2 polarimetric, LANDSAT-7 images, and digital elevation model (DEM) are used.

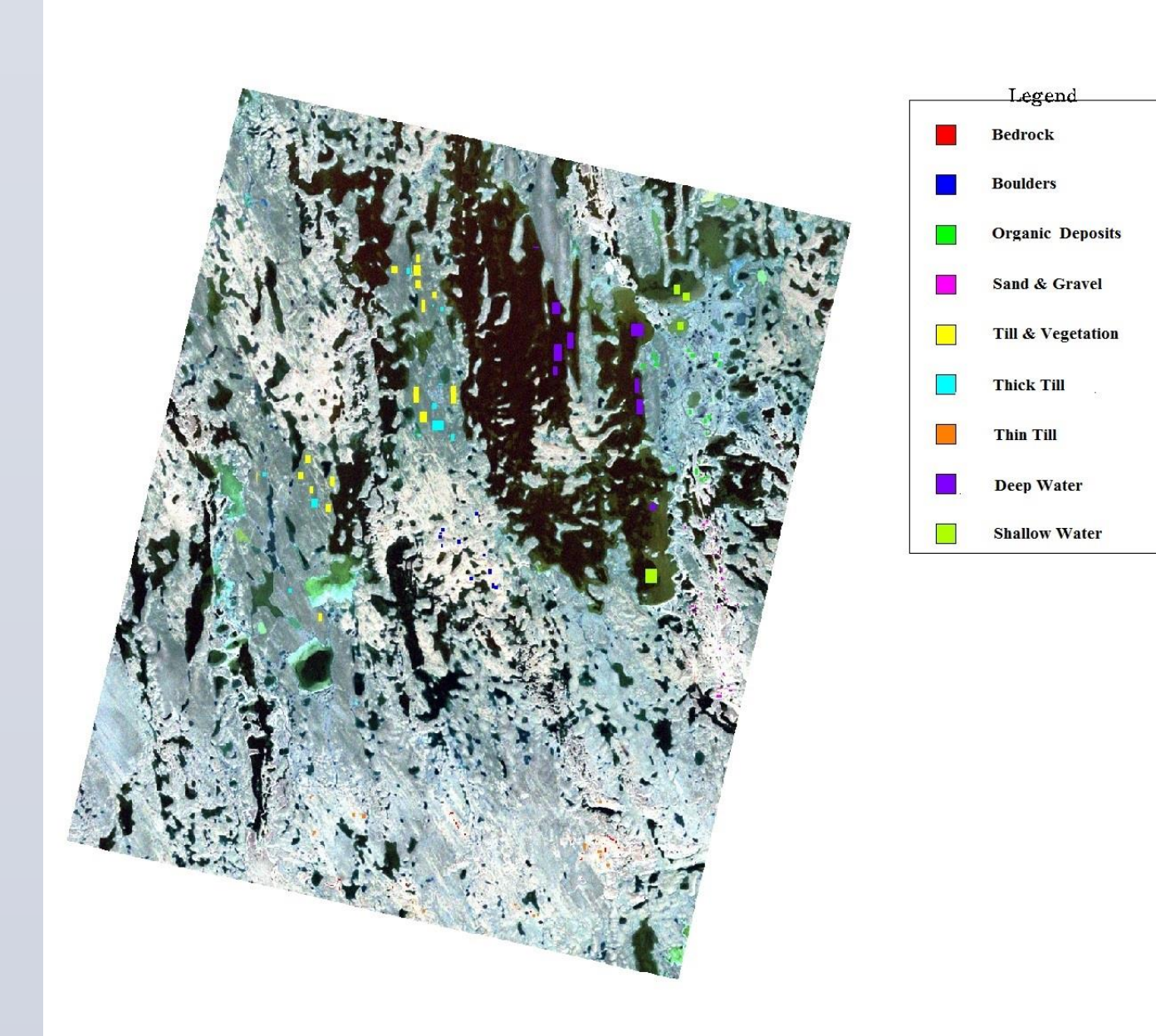

Department of System Design Engineering, University of Waterloo, Canada Email: ff33li, a28wong, dclausig@uwaterloo.ca Fan Li, Alexander Wong, David A. Clausi

## **Experimental results** and the conclusions of the conclusions of the conclusions of the conclusions of the conclusions of the conclusions of the conclusions of the conclusions of the conclusions of the conclusions of the c

# COMPARISON OF UNSUPERVISED SEGMENTATION METHODS FOR SURFICIAL MATERIALS MAPPING IN NUNAVUT, CANADA

K-means

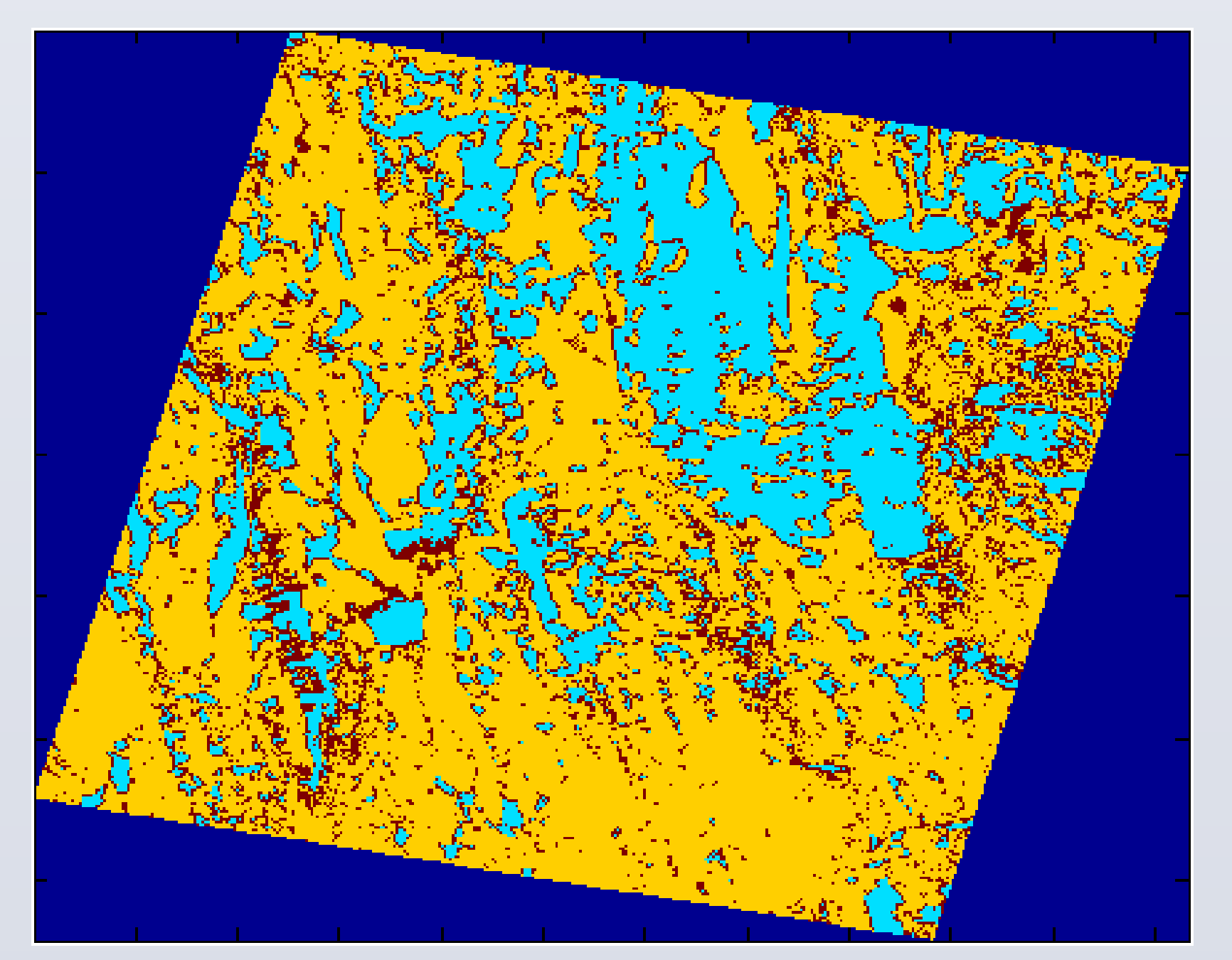

GMM

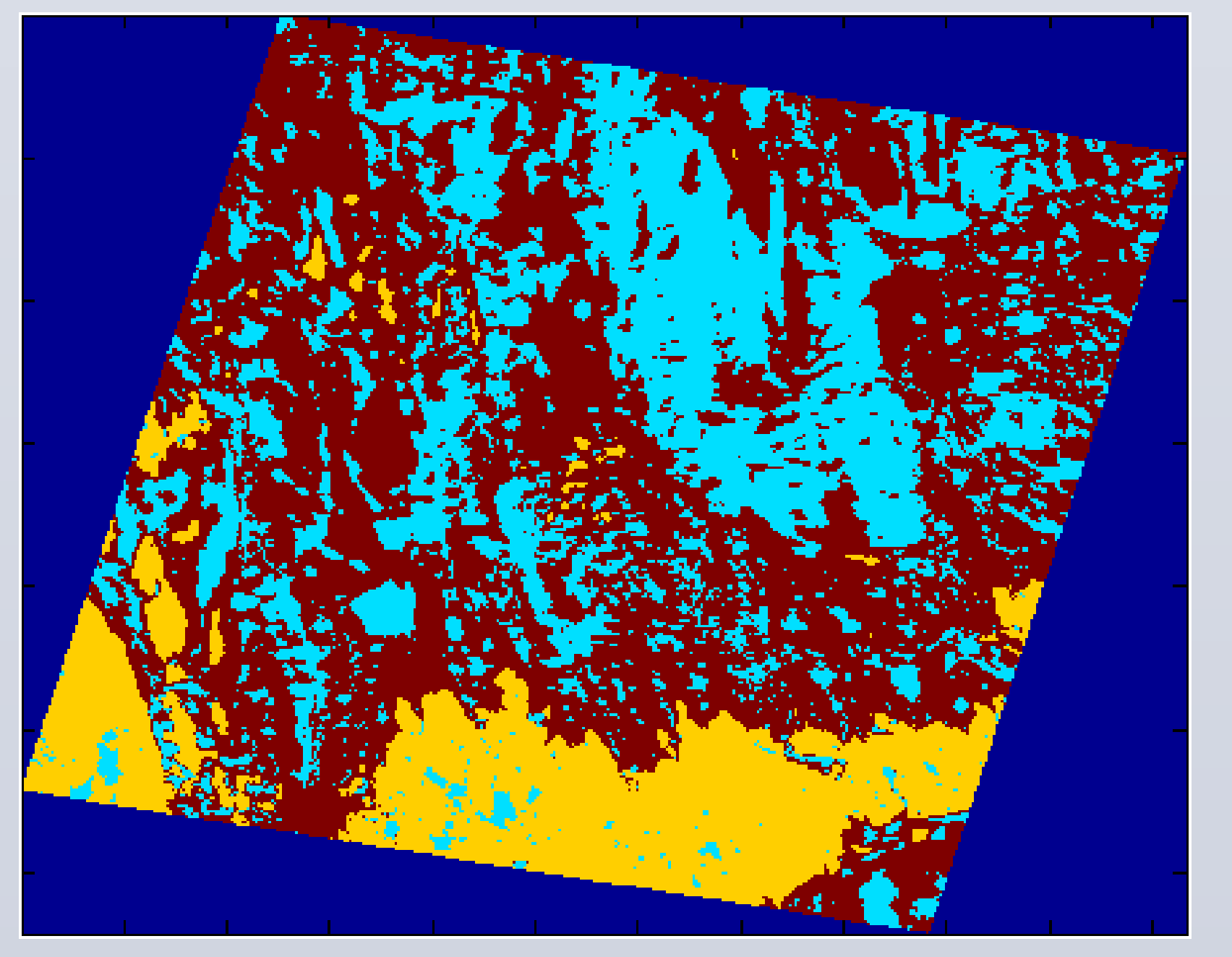

IRGS